## Prueba sobre Sistemas de Representación Numérica

Para la realización de esta prueba se utilizará el NIU del alumno. A partir de ese número se obtendrá el NIU transformado sustituyendo cada digito del NIU por un cero si el dígito es impar y por un uno si el dígito es par.

Ejemplo:

NIU: 100674523  $\rightarrow$  NIU transformado: 011101010

Los ejemplos de los ejercicios se basan en este NIU o en su transformado. Cada alumno deberá utilizar su propio NIU o el transformado de este (según se requiera en los enunciados) para la realización de los ejercicios.

1. Convertir el número formado por los **cinco últimos dígitos** del **NIU** (los tres primeros representarán la parte entera y los otros dos la parte decimal) a su correspondiente representación binaria. (1 pto)

Ejemplo: NIU: 100674523

745.23<sub>(10</sub>  $\rightarrow$  1011101001.0011101011<sub>(2</sub>

2. Convertir el **NIU transformado** (tomando los seis primeros dígitos como parte entera y los otros tres como la parte decimal) a su correspondiente representación decimal. (1 pto)

Ejemplo: NIU transformado: 011101010

 $011101.010_{(2)} \rightarrow 29.25(10)$ 

3. Convertir el número formado por los **tres últimos dígitos** del **NIU** (se considera representado en base hexadecimal) a su correspondiente representación octal. (1 pto)

Ejemplo: NIU: 100674523

 $523_{(16}$   $\rightarrow$  2443<sub>(8</sub>

4. Representar para 8 bits, en MS, C‐1, C‐2 y exceso a 128 el número formado por **las dos últimas cifras** del **NIU** y su número opuesto. (2 ptos)

Ejemplo: NIU: 100674523

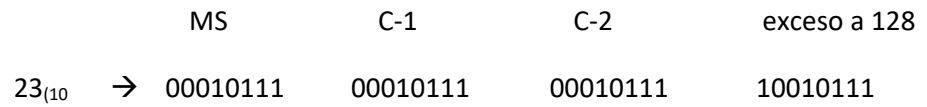

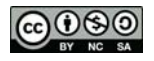

## uc3m | Universidad Carlos III de Madrid

-  $23_{(10)}$   $\rightarrow$  10010111 11101000 11101001 01101001

5. Codificar en hexadecimal empaquetado y desempaquetado el número formado por las cinco últimas cifras del **NIU** y su número opuesto. Supongamos que el ordenador tiene una palabra de cinco bytes. (2 ptos)

Ejemplo: NIU: 100674523

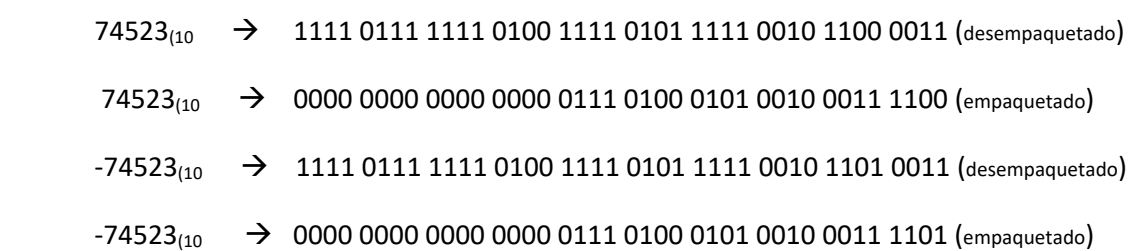

- 6. Un ordenador dispone del siguiente formato de representación en coma flotante de 32 bits:
	- $\bullet$  El bit 32 es para el signo de la mantisa (0 para el + y 1 para el -).
	- Los bits del 24 al 31 para el exponente que se expresa en exceso a 128.
	- Los bits del 1 al 23 para la mantisa normalizada que se expresa en C‐1.
	- La base de exponenciación es 16

Representar el número formado por las cinco últimas cifras del **NIU** (las tres primeras representarán la parte entera y las otras dos la parte decimal) y su número opuesto. (3 ptos)

Ejemplo: NIU: 100674523

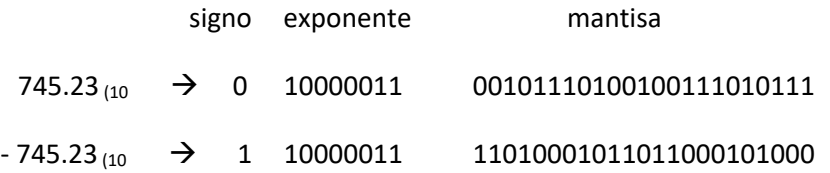

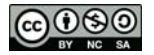